## **SOAPAUTHORIZATION**

The **SOAP Authorization Policy** is nearly identical to the [Authorization policy,](https://doc.scheer-pas.com/display/APIMGMNT/AUTHORIZATION) with the exception that it accepts a SOAPAction in the HTTP header. Make sure to set either the [Basic Authentication](https://doc.scheer-pas.com/display/APIMGMNT/BASICAUTHENTICATION) or the [Keycl](https://doc.scheer-pas.com/display/APIMGMNT/KEYCLOAKOAUTH) [oak OAuth](https://doc.scheer-pas.com/display/APIMGMNT/KEYCLOAKOAUTH) policy as a precondition. Option **Forwarding roles** must be enabled on the used policy.

This policy will only accept a single SOAP Action header. It will **not** extract the operation name from the SOAP body.

## <span id="page-0-0"></span>Configuration Options

Δ

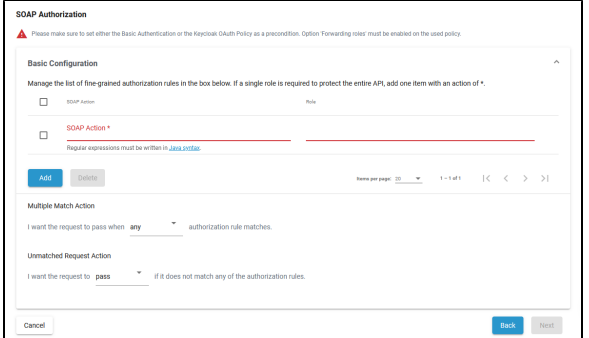

## <span id="page-0-1"></span>Basic Configuration

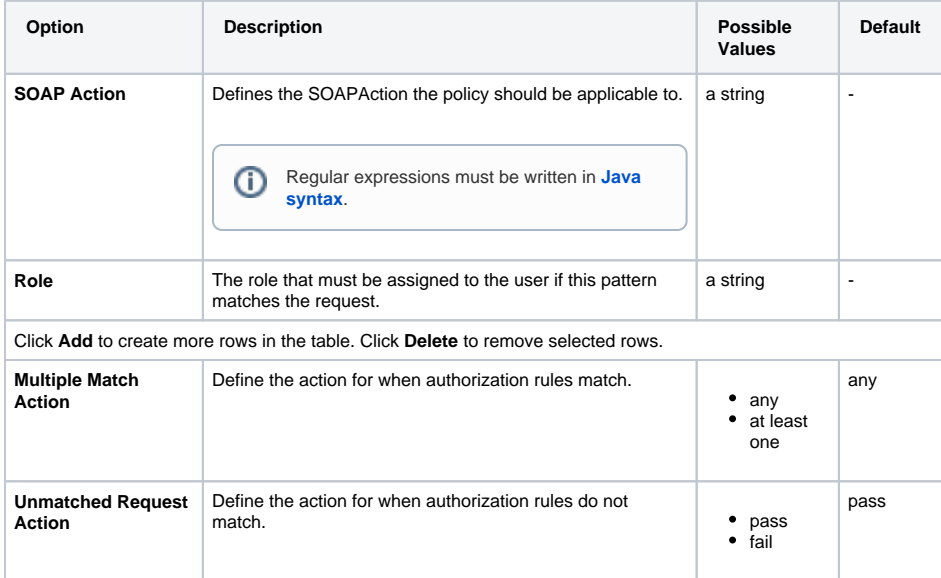

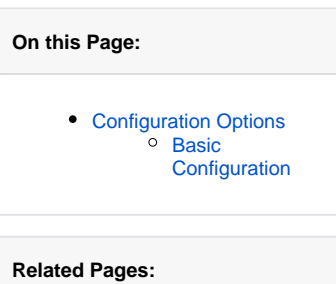

• [Policies](https://doc.scheer-pas.com/display/APIMGMNT/Policies) <sup>o</sup> [Attaching Policies](https://doc.scheer-pas.com/display/APIMGMNT/Attaching+Policies) • [Policy Configuration](https://doc.scheer-pas.com/display/APIMGMNT/Policy+Configuration) [Authorization](https://doc.scheer-pas.com/display/APIMGMNT/AUTHORIZATION)